# COMUNICARE E CONDIVIDERE TRAMITE POSTA ELETTRONICA, INTRANET E CARTELLE CONDIVISE

Di Claudia La Via

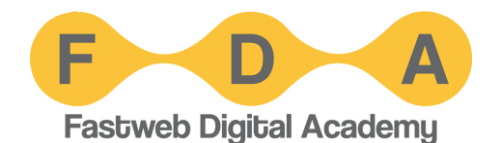

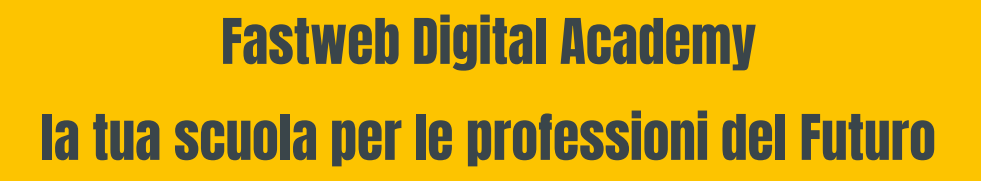

Siamo una scuola digitale che offre a giovani e adulti formazione specialistica sulle professioni digitali.

La nostra missione è quella aiutarti ad affrontare con fiducia il mercato del lavoro che richiede sempre più specifiche competenze digitali. Puoi arricchire il tuo percorso professionale digitale attraverso i nostri molteplici corsi orientati specificatamente alle nuove professioni del futuro.

Ogni corso adotta un approccio informale ed esperienziale e sono tenuti da specialisti e professionisti del settore. Al termine di ogni corso viene rilasciato a chi supera il test sulle competenze acquisite un open badge (attestato di partecipazione digitale).

Il corso "Comunicare e Condividere – Livello Base" fa parte della nostra sezione On Demand. Ogni video lezione è accompagnata dalle slides preparate dal docente del corso esclusivamente per Fastweb Digital Academy.

Abbiamo preparato per te uno Student's Kit che rappresenta un insieme delle informazioni che ti permetteranno in qualsiasi momento di seguire al meglio i corsi On Demand.

Ti auguriamo buon Futuro!

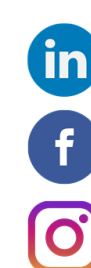

**@fastwebdigitalacademy** 

@FastwebDigitalAcademy

**@fwdigitalacademy** 

#getdigital

## Dispensa del corso ''COMUNICARE E CONDIVIDERE - LIVELLO BASE''

## Introduzione

Il corso Comunicare e Condividere Tramite Posta elettronica, Intranet e Cartelle condivise intende fornirvi le conoscenze base dei principali strumenti di comunicazione e condivisione e illustrarvi le loro principali caratteristiche, descrivendo i metodi di utilizzo più efficaci e sicuri. L'obiettivo è sapere come utilizzare la posta elettronica, conoscere l'intranet e le sue potenzialità come strumento di comunicazione aziendale e utilizzare gli strumenti elementari di condivisione dei documenti, come per esempio le cartelle condivise.

Questa dispensa vuole darvi una panoramica dei vantaggi della tecnologia per l'organizzazione e l'efficienza interna e una conoscenza dei principali strumenti oggi indispensabili per un ambiente di lavoro digitale.

#### **La tecnologia per un lavoro smart**

La tecnologia ha cambiato e continua a cambiare in modo radicale il modo in cui lavoriamo. Internet, posta elettronica, strumenti di condivisione e archiviazione dei documenti sono oggi fondamentali in ogni ufficio e organizzazione, sia pubblica che privata, e saperli utilizzare al meglio consente notevoli vantaggi in termini di:

- **Efficienza;**
- **Affidabilità;**
- **Performance;**
- **Risparmio di tempo.**

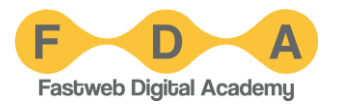

## Gli strumenti essenziali per la comunicazione aziendale

Per lavorare al meglio, condividere informazioni all'interno della propria organizzazione, ma anche verso l'esterno con colleghi e utenti, è fondamentale affidarsi a strumenti di comunicazioni efficaci e sicuri.

Gli strumenti essenziali sono:

**Internet & Pc ->** Una connessione stabile e affidabile e un computer performante.

**Posta elettronica ->** Un client di servizi di posta di diversa funzionalità.

**Intranet - >** Una rete locale sicura che permetta di accedere alle informazioni aziendali chiave.

**Tool di condivisione - >** Applicazioni, piattaforme e sistemi per inviare, visualizzare e condividere file.

## Cos'è la posta elettronica

La posta elettronica uno dei principali servizi di Internet, consente di scambiare messaggi tra gli utenti di computer connessi al Web; è un sistema molto utilizzato perché presenta numerosi vantaggi:

- Permette di inviare e ricevere messaggi da qualsiasi computer connesso ad internet, non necessariamente dal nostro personale;
- I tempi di ricezione sono quasi istantanei (al massimo un paio di minuti, molto raramente ore);
- Non è necessario che mittente e destinatario siano connessi nello stesso momento, in quanto il messaggio viene recapitato in una "casella" consultabile successivamente;
- Si può allegare al messaggio qualsiasi tipo di file (documenti, immagini, file audio/video, programmi, etc.);
- Con ci sono costi aggiuntivi oltre a quello della connessione o dell'abbonamento a internet;
- Si può inviare uno stesso messaggio a più destinatari contemporaneamente.

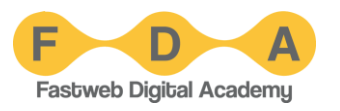

Un indirizzo di posta è composto di tre parti: la prima è il **nome utente** (quello che abbiamo scelto in fase di registrazione); segue il simbolo **@** (chiocciola) che significa "presso" (in inglese si pronuncia AT); infine troviamo il **nome del dominio** che è il nome di chi ci ha fornito l'indirizzo di posta.

## La tecnologia alla base

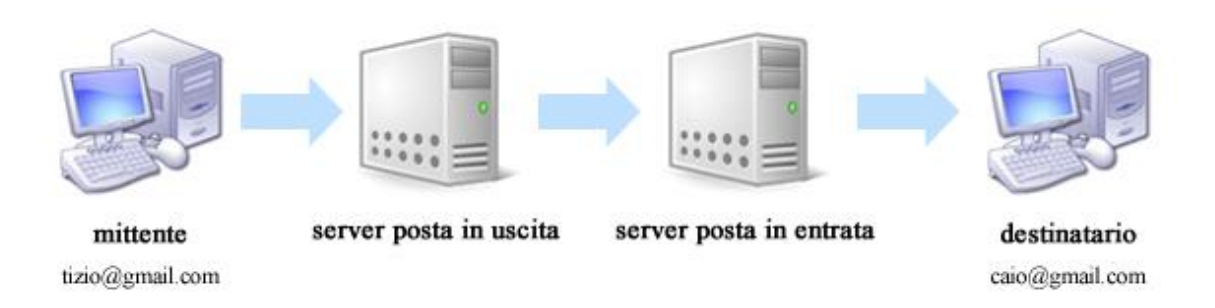

Alla base dei sistemi di posta elettronica ci sono server e client. Ogni messaggio che invio o ricevo viene caricato sul **server** collegato al mio indirizzo email, e quindi scaricato dal **client**, il software che uso per leggere e inviare i messaggi.

## Quindi può succedere che…

- Un messaggio può essere presente sul server, ma non scaricato sul client;
- Un messaggio può essere scaricato dal client, ma non più presente sul server;
- Un server troppo pieno può respingere i messaggi, perché non ha spazio per processare altre email.

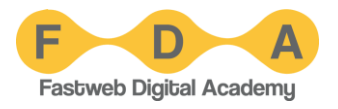

#### **Come accedere alla propria casella di posta?**

#### **VIA WEBMAIL**

• La webmail consente di consultare la posta elettronica tramite l'utilizzo di un browser di navigazione web. Su un sito web dedicato si accede al proprio account personale usando una **username** e una **password**. Sarà necessario **accedere tutte le volte** per visualizzare la posta.

#### **VIA APP**

• È necessario scaricare sul proprio smartphone l'applicazione specifica del **client di posta** utilizzato oppure una generica su cui poi scaricare il proprio account. Una volta inserite le nostre credenziali **una tantum** i messaggi arriveranno in **modalità push.**

Una email è composta da almeno quattro elementi: il mittente (inserito automaticamente), il destinatario, l'oggetto (subject in inglese) e il messaggio vero e proprio.

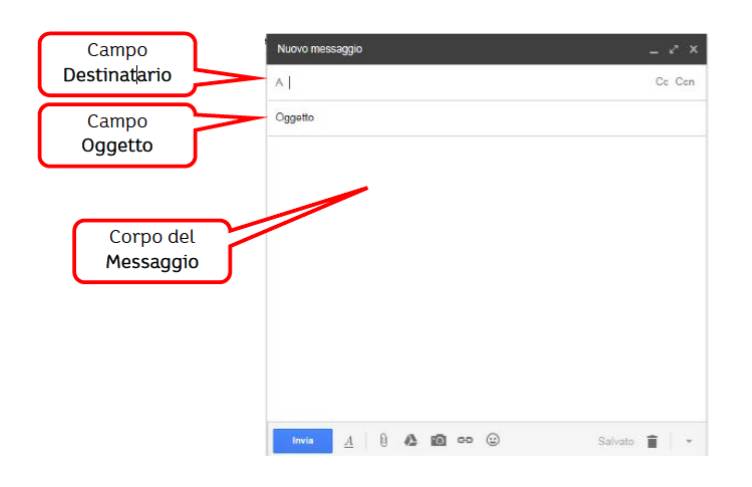

L'email deve prevedere un **destinatario principale**, oltre a possibili destinatari secondari, un **oggetto** della comunicazione (il motivo per cui scriviamo), il corpo del testo e una forma di saluto. In aggiunta è importante **indicare sempre una nostra firma** in calce ad ogni comunicazione.

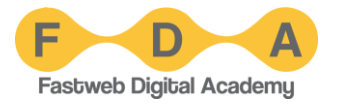

## I campi di Invio: A; CC e CCN

Quando inviamo una email a uno a più contatti presenti nella nostra rubrica, fondamentale è capire la logica dei campi di invio in modo da indirizzare il messaggio alla persona corretta.

Il nostro destinatario deve essere inserito sempre nel **campo "A",** mentre coloro che vogliamo informare di questo scambio vanno inseriti "in copia" nel **campo "CC".** 

Se invece vogliamo informare qualcuno della nostra mail ma fare in modo che NON sia visibile il fatto che gliel'abbiamo inviata, allora dovremmo inserire il suo indirizzo di posta in **"CCN"** ossia in **"copia nascosta"** come nell'esempio riportato sotto.

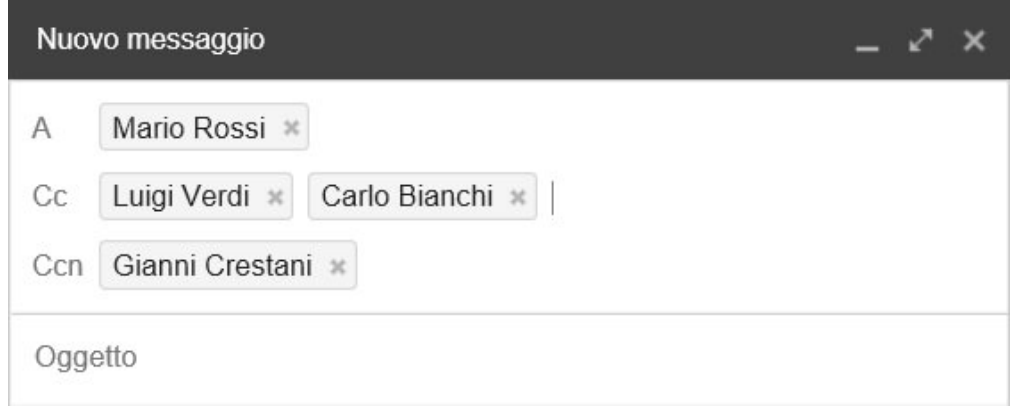

Questo significa che:

- Il destinatario del messaggio è Mario (solo lui ho invitato alla riunione);
- Ho portato a conoscenza del fatto, Luigi e Carlo (ma che non sono tenuti a partecipare alla riunione);
- Anche a Gianni ho solo comunicato il fatto;
- Tutti, quando riceveranno il messaggio, potranno sapere che il messaggio è stato spedito a Mario, Luigi e Carlo;
- Nessuno, (a parte Gianni), potrà sapere che il messaggio è stato inviato a Gianni (inserito in Ccn/copia nascosta).

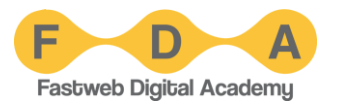

#### **L'oggetto deve essere esplicativo**

L'**oggetto** sintetizza il messaggio di posta elettronica, anticipandone in maniera chiara e concisa il **contenuto**.

- Mai lasciare il campo vuoto;
- Mai oggetti estremamente generici.

#### **ATTENZIONE**

Il testo dell'oggetto, se strutturato bene, ci aiuta a capire la priorità da dare a un messaggio piuttosto che a un altro, sulla base del suo possibile contenuto.

Qui sotto alcuni esempi di oggetti efficaci, perché specifici:

- **Approvazione bilancio 2022**
- **Bozza nuovo siti web da visionare**
- **Verbale riunione del 2 aprile 2022**

## Le funzioni aggiuntive

A seconda del sistema di client che utilizzo, posso avere accesso a funzioni aggiuntive anche molto utili:

- Chiedere in automatico conferma di ricezione del messaggio;
- Inserire nell'e-mail un appuntamento che il destinatario può inserire nella sua agenda con un solo clic;
- Autorizzare il client di email a inserire per me nella mia agenda determinati eventi (viaggi, ricorrenze) indicati nei messaggi che ricevo.

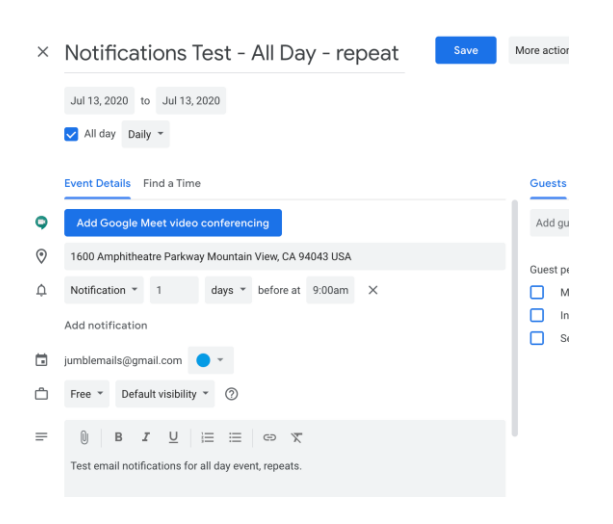

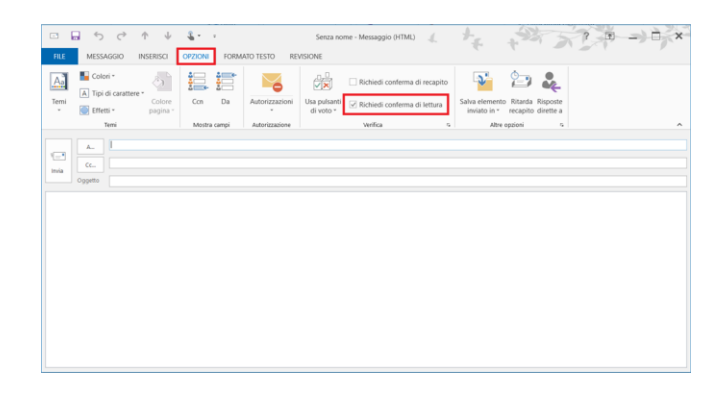

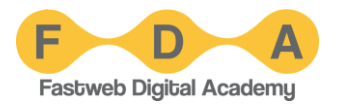

## L'Intranet come spazio collaborativo

Una intranet rappresenta una struttura molto simile a Internet caratterizzata da un insieme di documenti collegati fra loro da link ipertestuali.

Una intranet differisce da Internet per il fatto che i contenuti sono accessibili **esclusivamente** da computer collegati a una **rete locale LAN** o **tramite VPN** utilizzando **nome utente** e **password**.

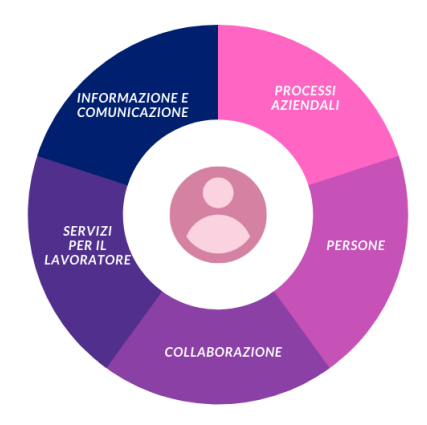

La vera **opportunità̀**non ètecnologica, ma **collaborativa**

La **conoscenza** di un'organizzazione èinfatti spesso **frammentata su piattaforme diverse**: email, documenti salvati sul proprio Desktop o sul cloud, etc.

Una intranet consente invece di **raccogliere in un unico spazio digitale tutti questi pezzi di conoscenza**, rendendo più̀facile trovare l'informazione desiderata

Sempre più spesso quindi le Intranet sono utilizzate per mettere a disposizione degli utenti strumenti e funzionalità che facilitino l'interazione tra i dipendenti. Ne sono esempi *tool* per la collaborazione (sistemi di videoconferenza, condivisione documenti online, ecc) che facilitano lo scambio di informazioni tra membri dello stesso dipartimento o di dipartimenti differenti.

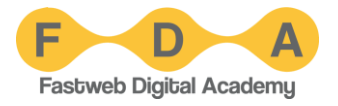

L'Intranet consente quindi:

- **Una gestione di spazi digitali comuni per il lavoro collaborativo**, come la modifica dei documenti condivisi fra colleghi che lavorano allo stesso progetto;
- L'impiego di **software specifico per l'assegnazione di compiti**, la definizione delle scadenze e la normale amministrazione di aspetti logistici quali la prenotazione di una sala riunioni, i calendari delle presenze, etc.

Tutti gli utenti di una Intranet possono:

- **Contribuire** alle discussioni;
- **Commentare e valutare** qualsiasi aggiornamento pubblicato;
- **Dialogare** con qualsiasi collega, a prescindere dal proprio ruolo e posizione nella gerarchia organizzativa.

Questo consente di dare la possibilità ai dipendenti di **condividere** la propria conoscenza, di **interagire** tra di loro per migliorarsi a vicenda e unire le forze, permette di conseguenza all'azienda di aumentare la **produttività** e i **risultati**.

## Cosa includere in una Intranet

Una **Intranet** ben strutturata dovrebbe contenere tutte o quasi le seguenti informazioni:

- **documenti** aziendali ufficiali e **template** di lavoro;
- **news** aziendali;
- sezione **HR**;
- **informazioni** su prodotti e servizi;
- spazio dedicato alla **collaborazione**;
- spazio dedicato alla **socialità** (Social network e/o chatbot).

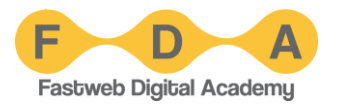

Affinché una Intranet sia efficiente, accessibile e utilizzata da tutti i dipendenti è fondamentale che sia dotata di un sistema interno di ricerca performante.

#### **COS'È?**

Un vero e proprio **MOTORE DI RICERCA** capace di analizzare tutti i diversi tipi di contenuti: pagine, notizie, documenti e allegati, commenti, persone, contatti.

L'obiettivo è fornire ai dipendenti i risultati nel modo **più veloce ed efficiente**, rendendo subito chiara la **tipologia del contenuto.** 

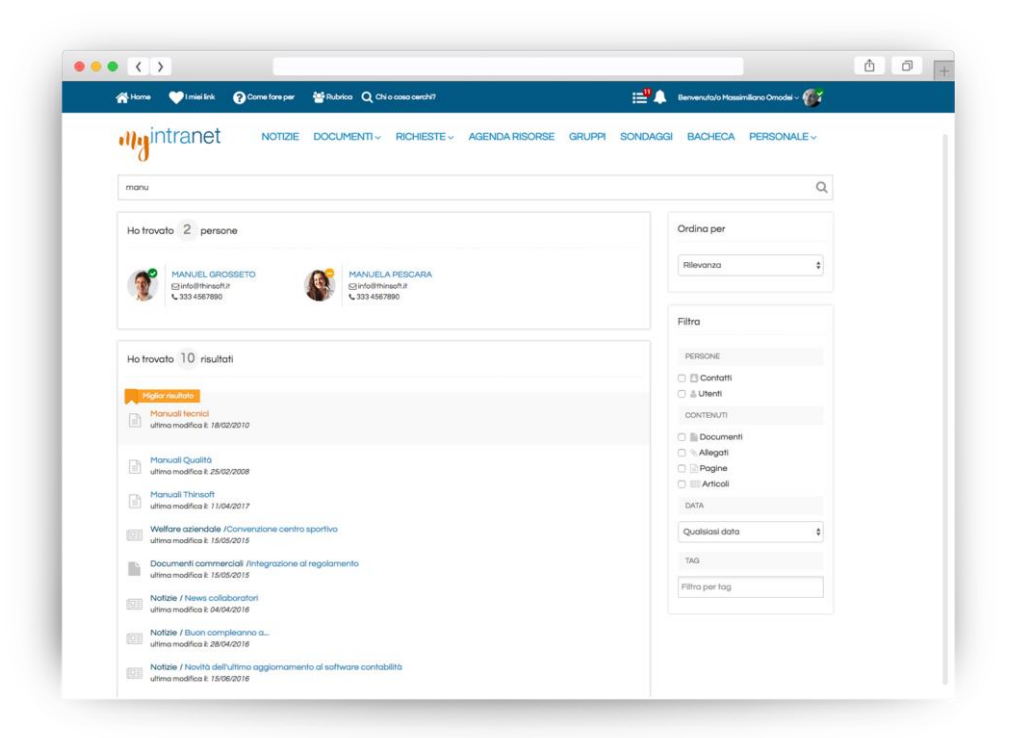

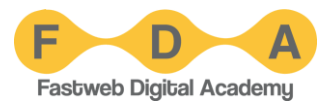

## Gli strumenti di condivisione

Perché condividere i documenti? Le ragioni sono fondamentalmente le seguenti:

#### **IMMEDIATEZZA**

File e cartelle condivise sono **immediatamente disponibili a più̀utenti contemporaneamente**, senza la necessitàdi inviarli per email, trasferirli su una pennina USB o altri strumenti.

#### **ACCESSIBILITÀ**

File e cartelle sono **sempre disponibili** e possono essere **condivisi e consultati facilmente in modo sicuro, da remoto e con dispositivi diversi.**

#### **EFFICIENZA**

Condividere file e cartelle **riduce il rischio di duplicati e file obsoleti**. Esiste una sola versione, sempre aggiornata: quella condivisa!

In questo modo file e cartelle condivisi possono essere aperti e **modificati in maniera collaborativa e in tempo reale** dal gruppo di lavoro, tenendo traccia di modifiche e revisioni.

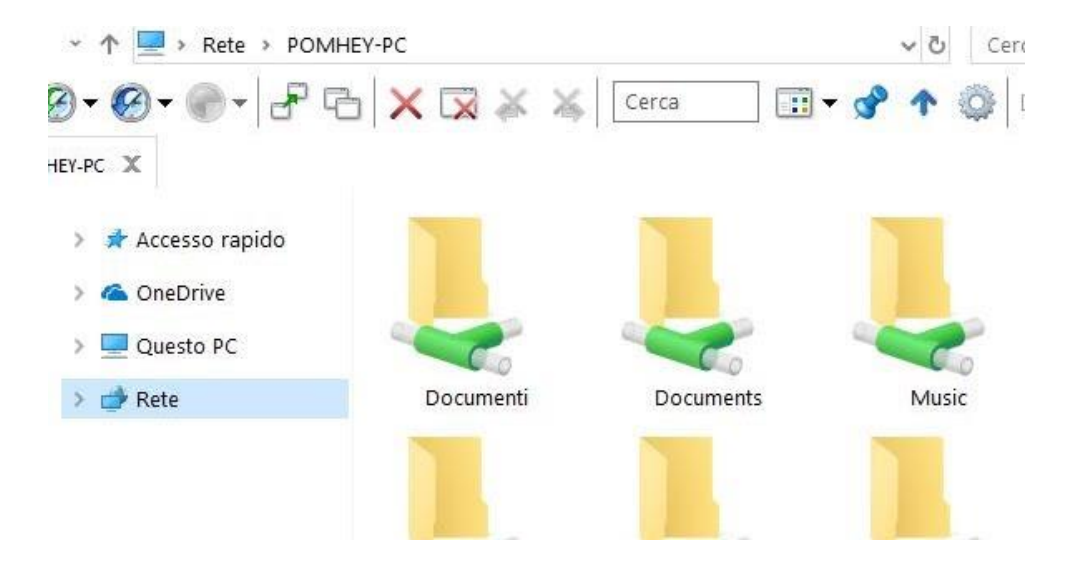

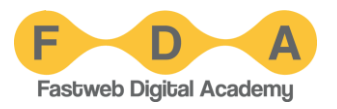

File e cartelle sul cloud possono essere mantenuti come copia anche in locale, oppure è possibile **scaricare** dalla rete solo i documenti su cui è necessario lavorare in modalità̀ «**on demand**». Eventuali documenti già̀ creati in locale possono essere **importati** sulle piattaforme online e convertiti in formati per il co-editing, oppure **esportati** per l'uso su altre applicazioni.

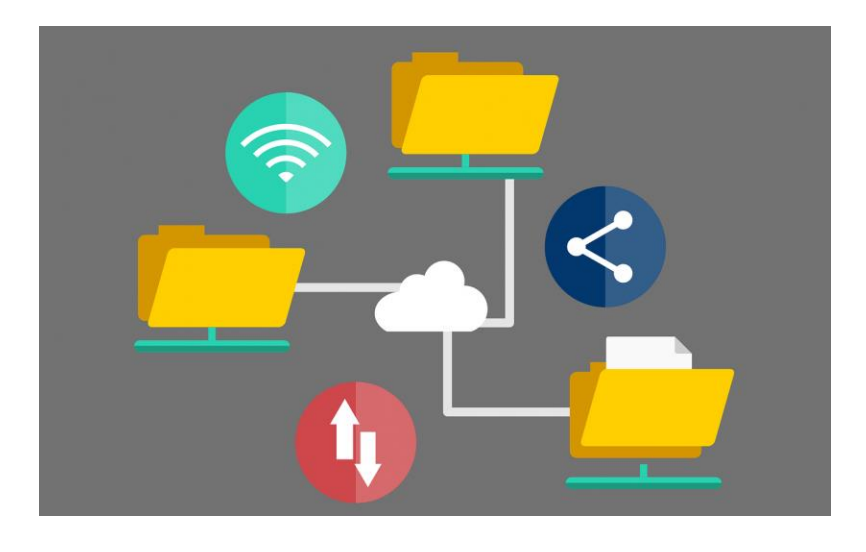

#### **La creazione condivisa richiede:**

- Un'area di archiviazione condivisa che consenta la creazione condivisa.
- Applicazioni che supportano la creazione condivisa su tutti i dispositivi anche in remoto.
- La creazione di un documento nel formato appropriato (documento di testo, presentazione, foglio di lavoro).
- La possibilità di gestire le autorizzazioni per gli altri co-autori per poter accedere e/o modificare i documenti.

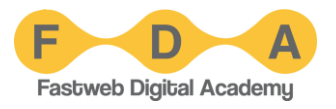

#### **Dove condividere i documenti?**

- Sulla rete locale dell'amministrazione (LAN), accessibile esclusivamente dai computer direttamente collegati
- **Su una rete virtuale privata** dell'amministrazione (**VPN**), tramite un accesso sicuro alla intranet, come avviene per esempio nel caso di una PA con uffici distaccati
- Su internet, ad esempio **su uno spazio di archiviazione online** (**cloud**) condiviso e accessibile a utenti autorizzati.

## Impostare livelli di accesso

I **permessi** di accesso e visibilità̀di file e cartelle condivisi devono essere **assegnati a seconda delle reali esigenze** dei diversi componenti il gruppo di lavoro:

- **Lettura**, l'utente può leggere il documento senza modificarlo;
- **Commento**, l'utente può̀leggere e commentare il documento, senza però modificare il file;
- **Modifica**, l'utente può modificare direttamente il file originale, ed eventualmente scaricarlo in locale;
- **Amministrazione**, con cui si concede qualsiasi tipo di permesso sul documento condiviso online.

La maggior parte delle applicazioni consente di rendere i documenti condivisi:

- **Pubblici** (visibili a tutti);
- **Nascosti** (visibili solo a chi ha il link, non indicizzati);
- **Privati** (protetti da password).

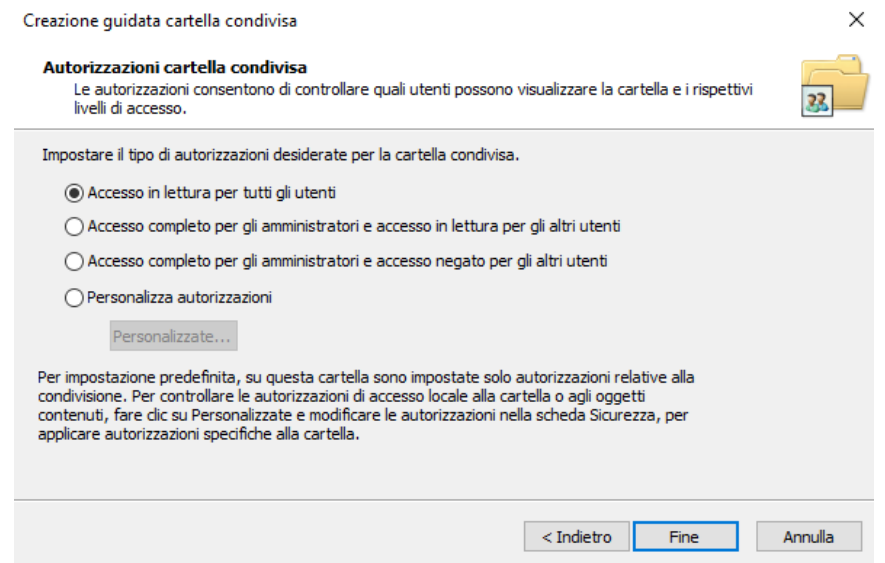

Alcune applicazioni consentono inoltre di **limitare la condivisione** dei file all'esterno dei domini autorizzati e della propria organizzazione (non profit, edu, business, enterprise).

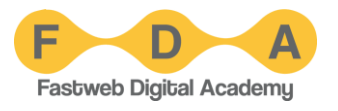

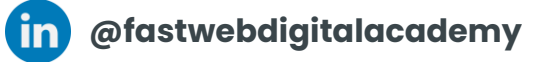

G **@FastwebDigitalAcademy**

**ට @fwdigitalacademy**

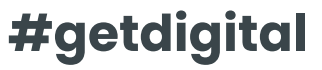

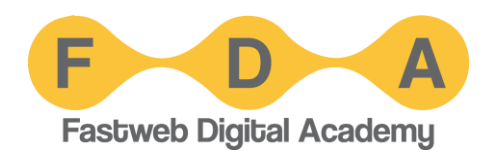